## <sup>1/18/2018</sup><br> **Lecture 3: Subpopulation<br>
analysis and combining<br>
point estimates Example 2: Subpopulation**<br> **analysis and combining**<br> **point estimates** point estimates 1/18/2018<br> **Lecture 3: Subpopulation<br>
analysis and combining<br>
point estimates<br>
Herman Deleeck Centre for Social Policy<br>
19 January 2018<br>
EUROMOD Winter School, University of Antwerp** 1/18/20<br> **Lecture 3: Subpopulation<br>
analysis and combining<br>
point estimates**<br>
Tim Goedemé<br>
Herman Deleeck Centre for Social Policy<br>
19 January 2018<br>
EUROMOD Winter School, University of Antwerp

Tim Goedemé

EUROMOD Winter School, University of Antwerp

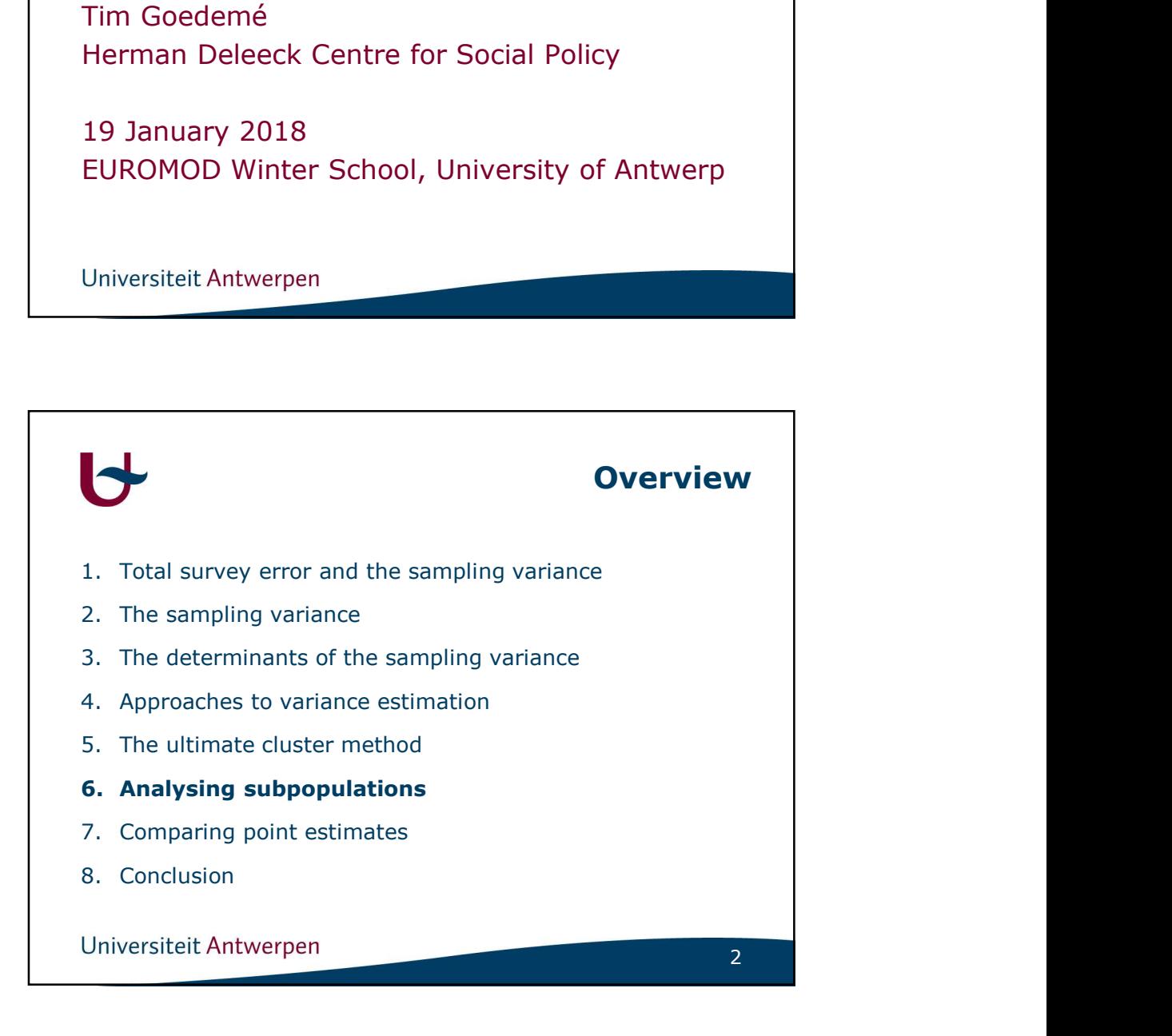

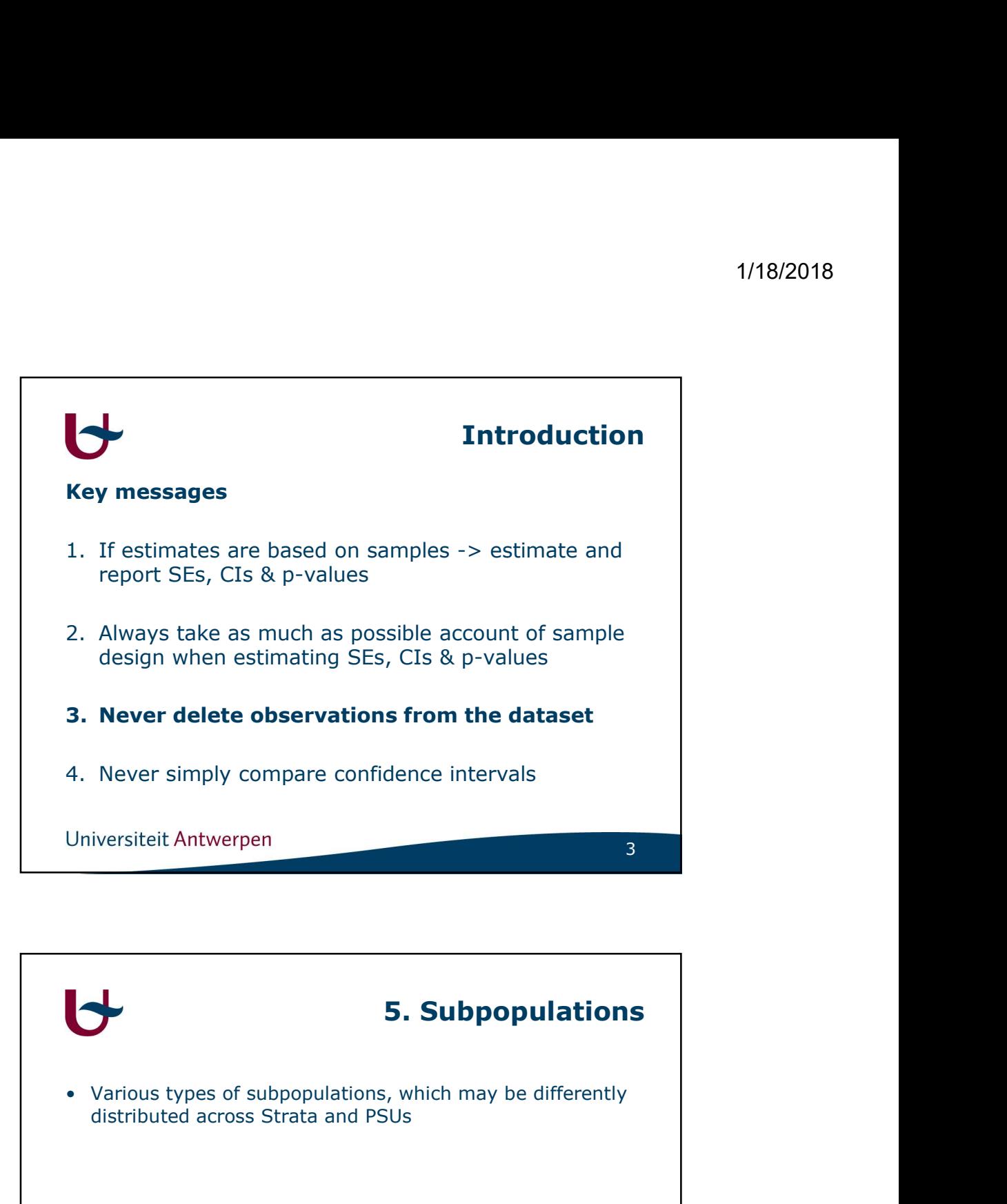

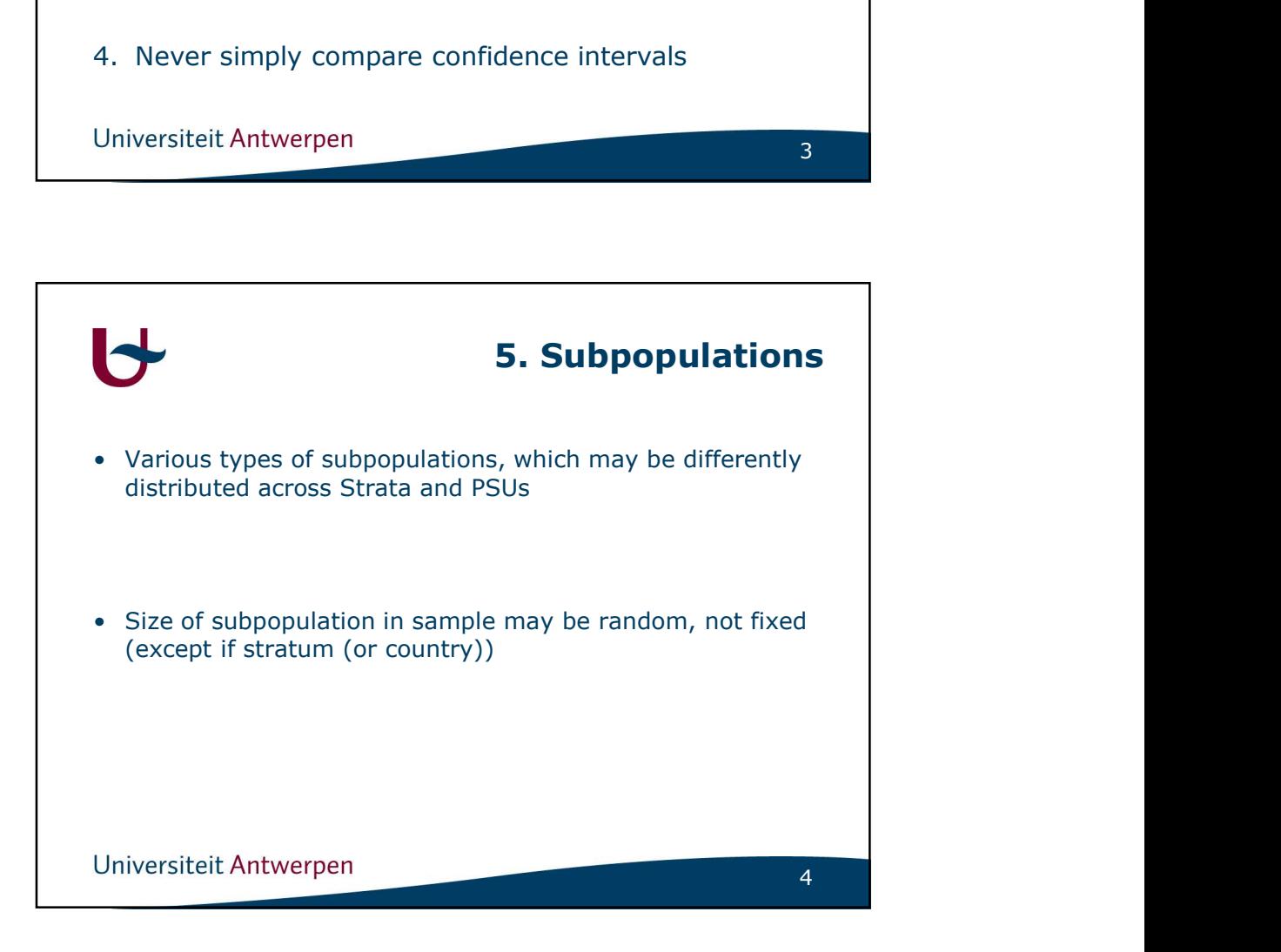

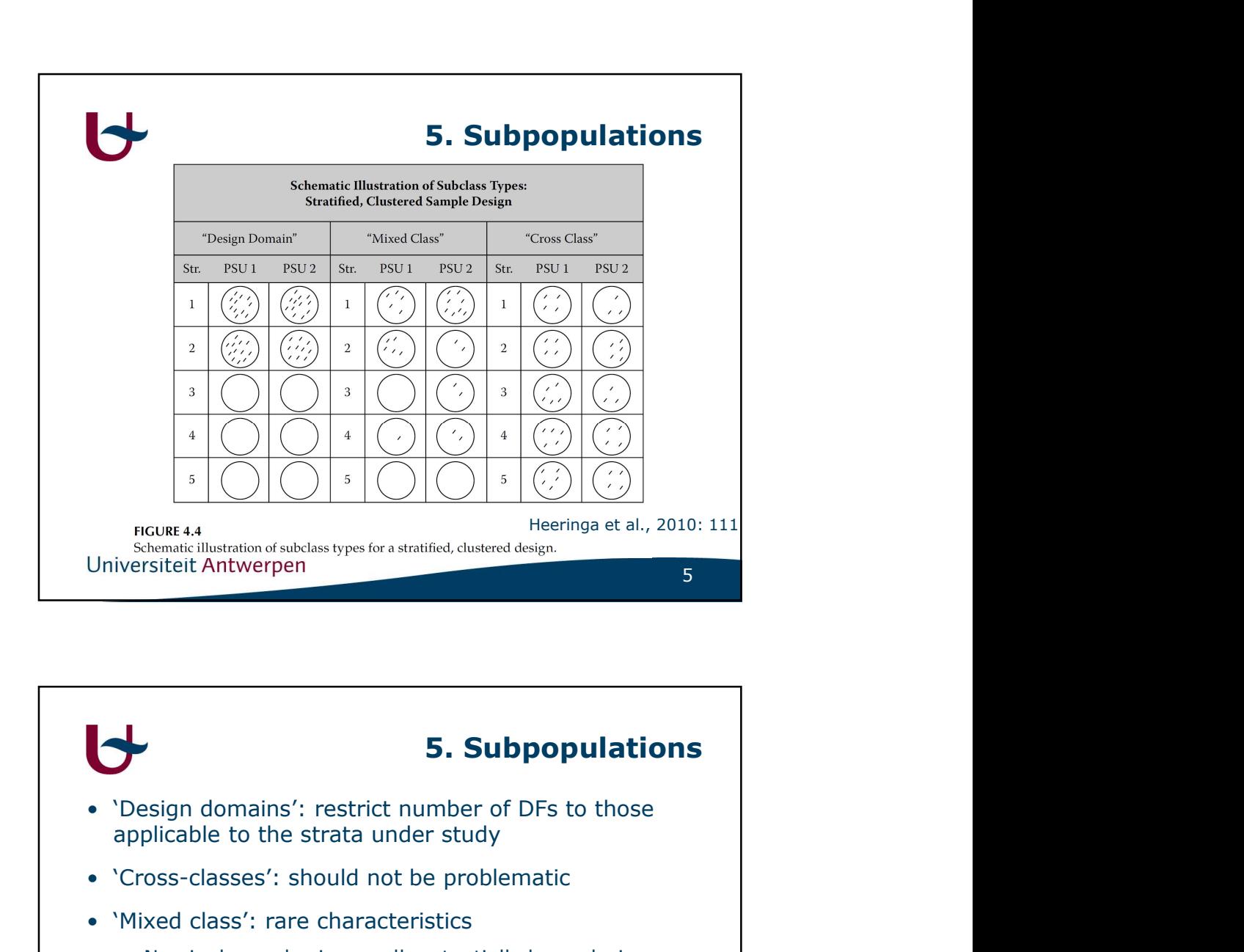

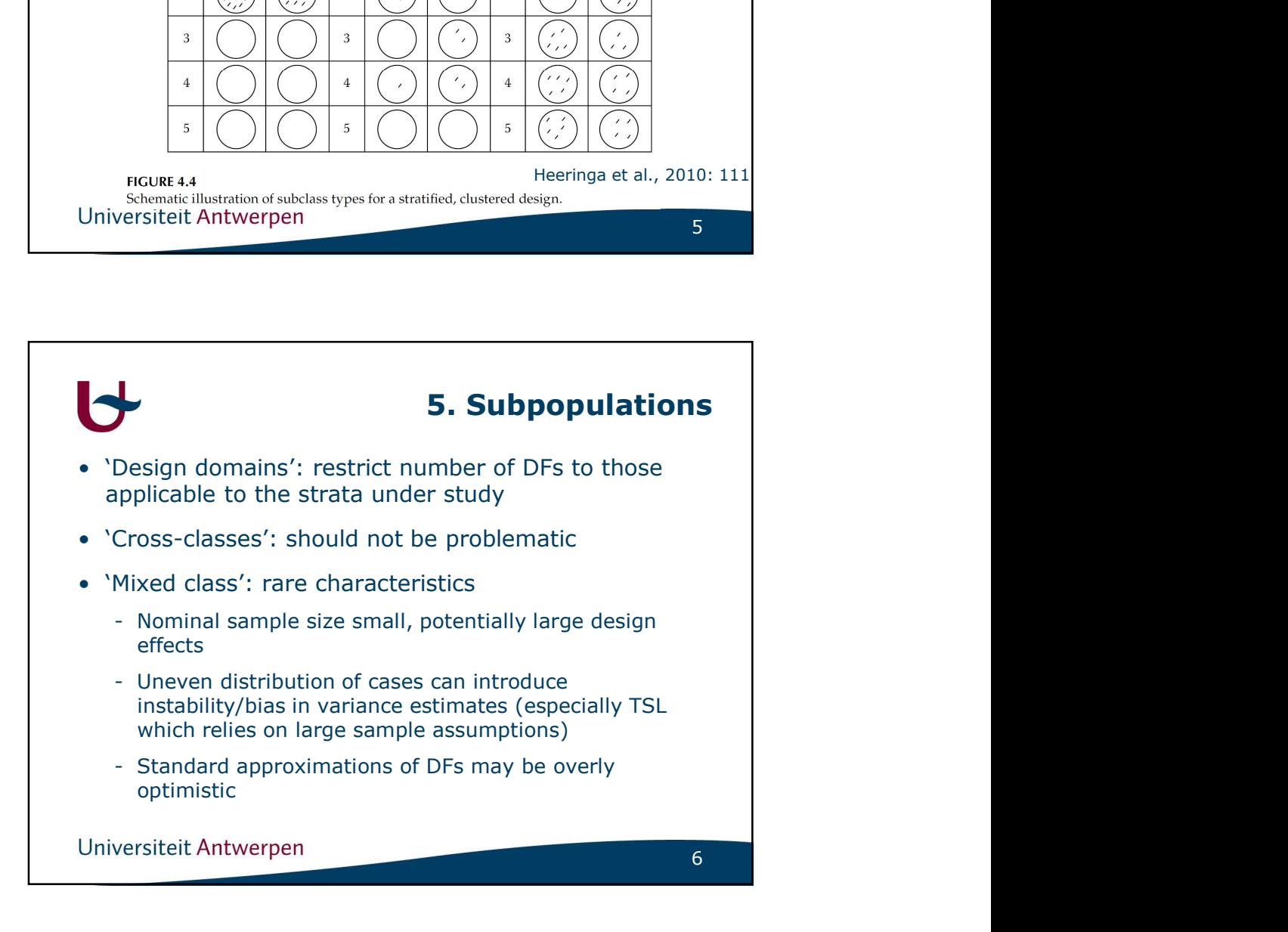

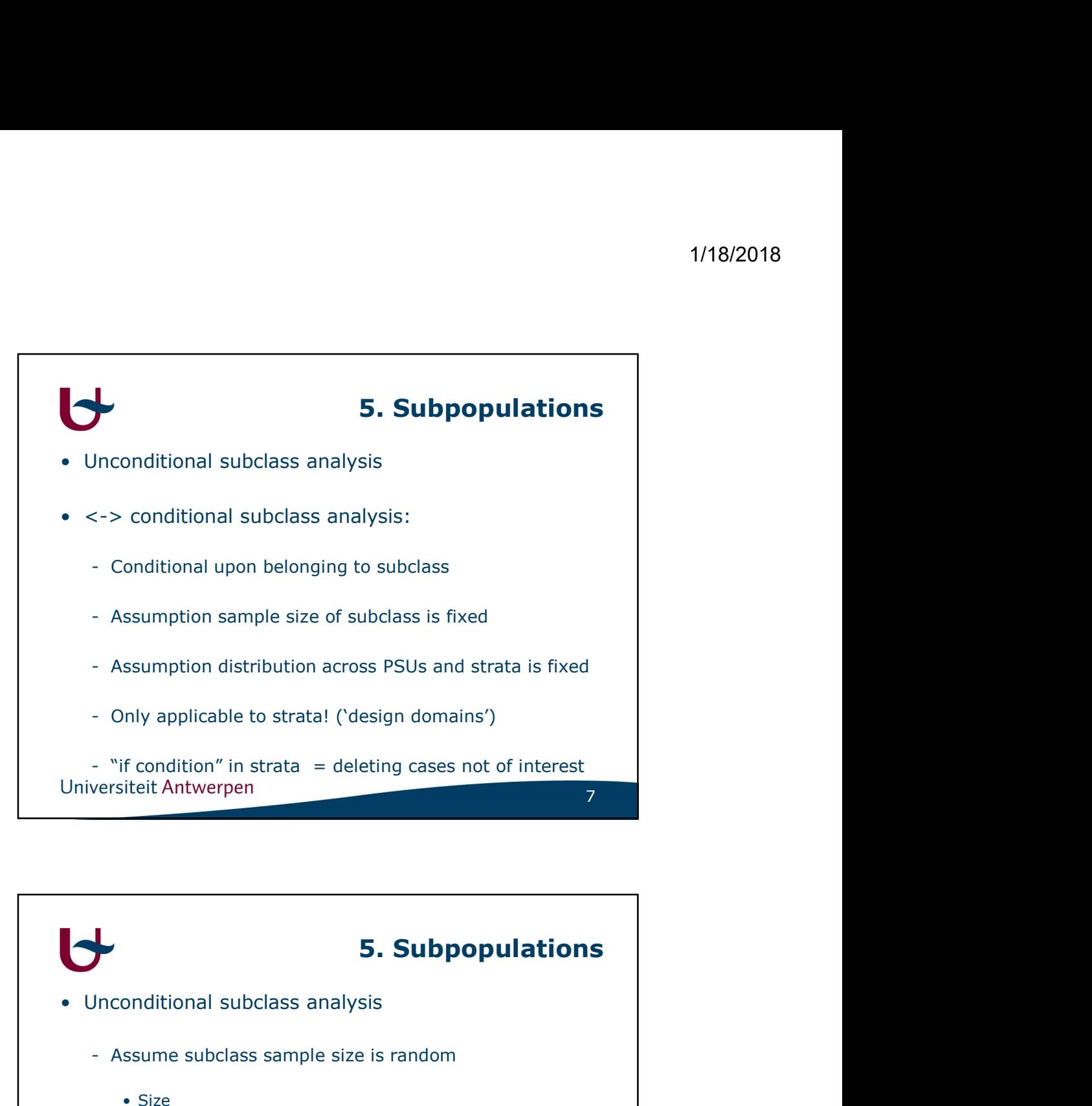

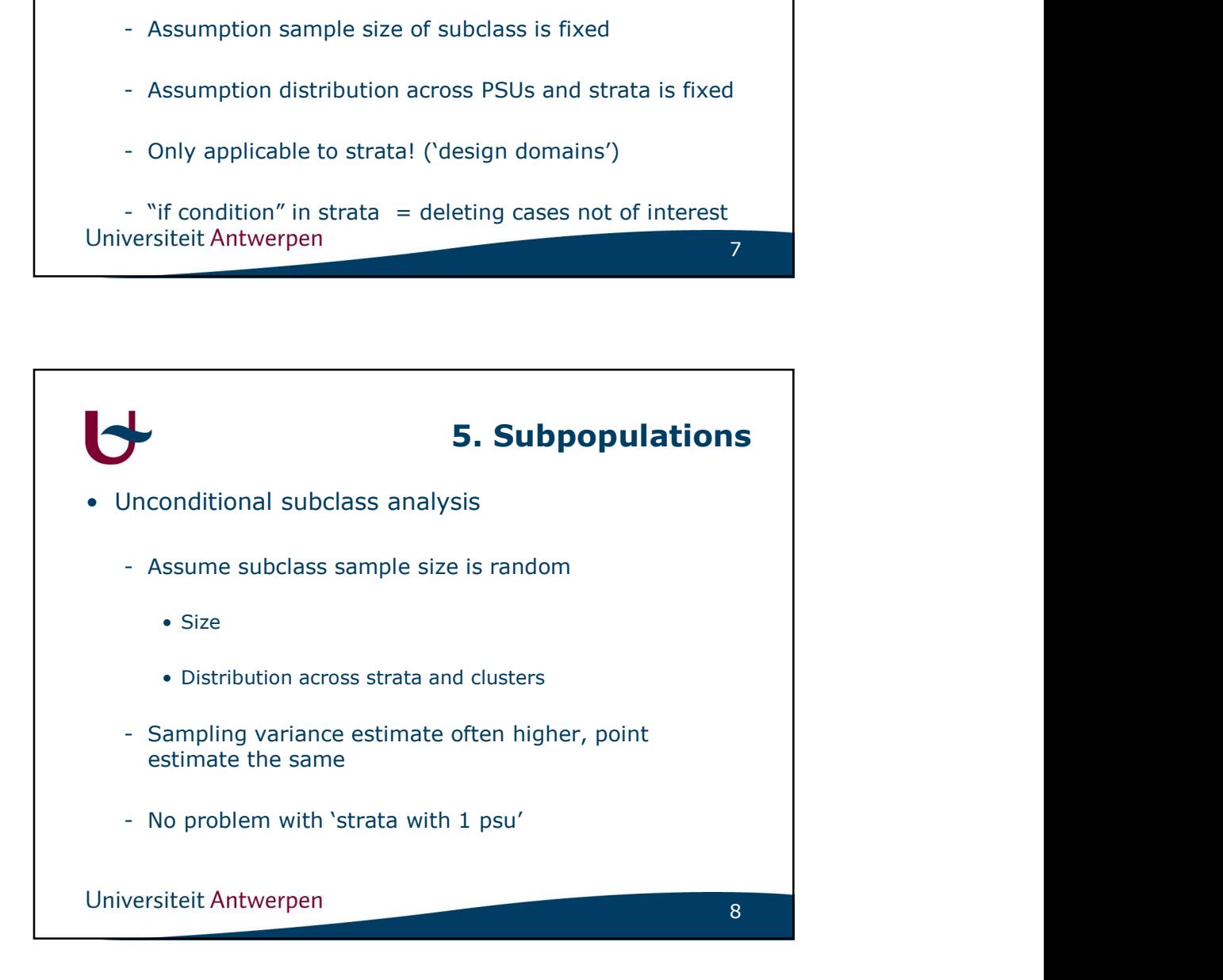

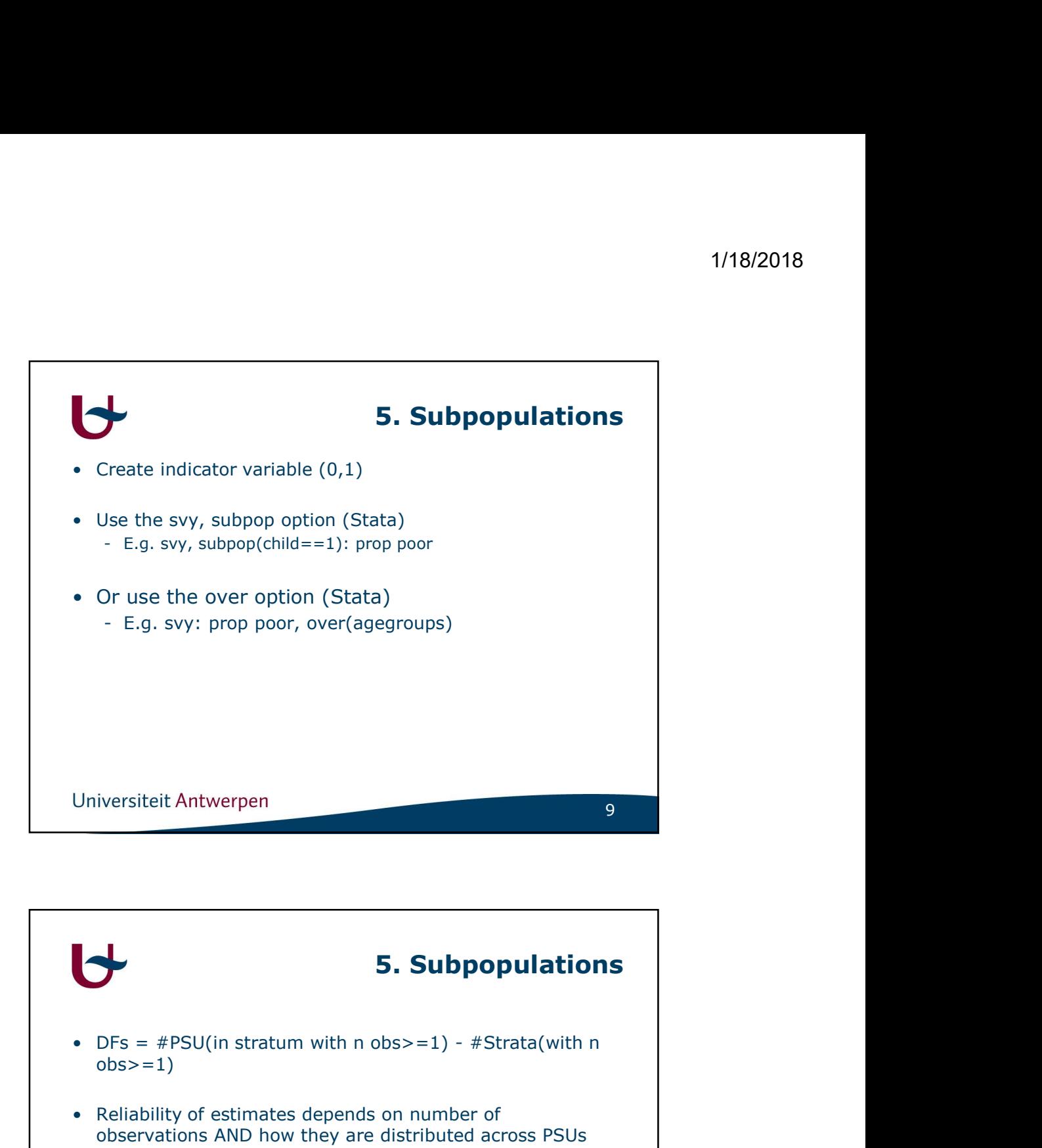

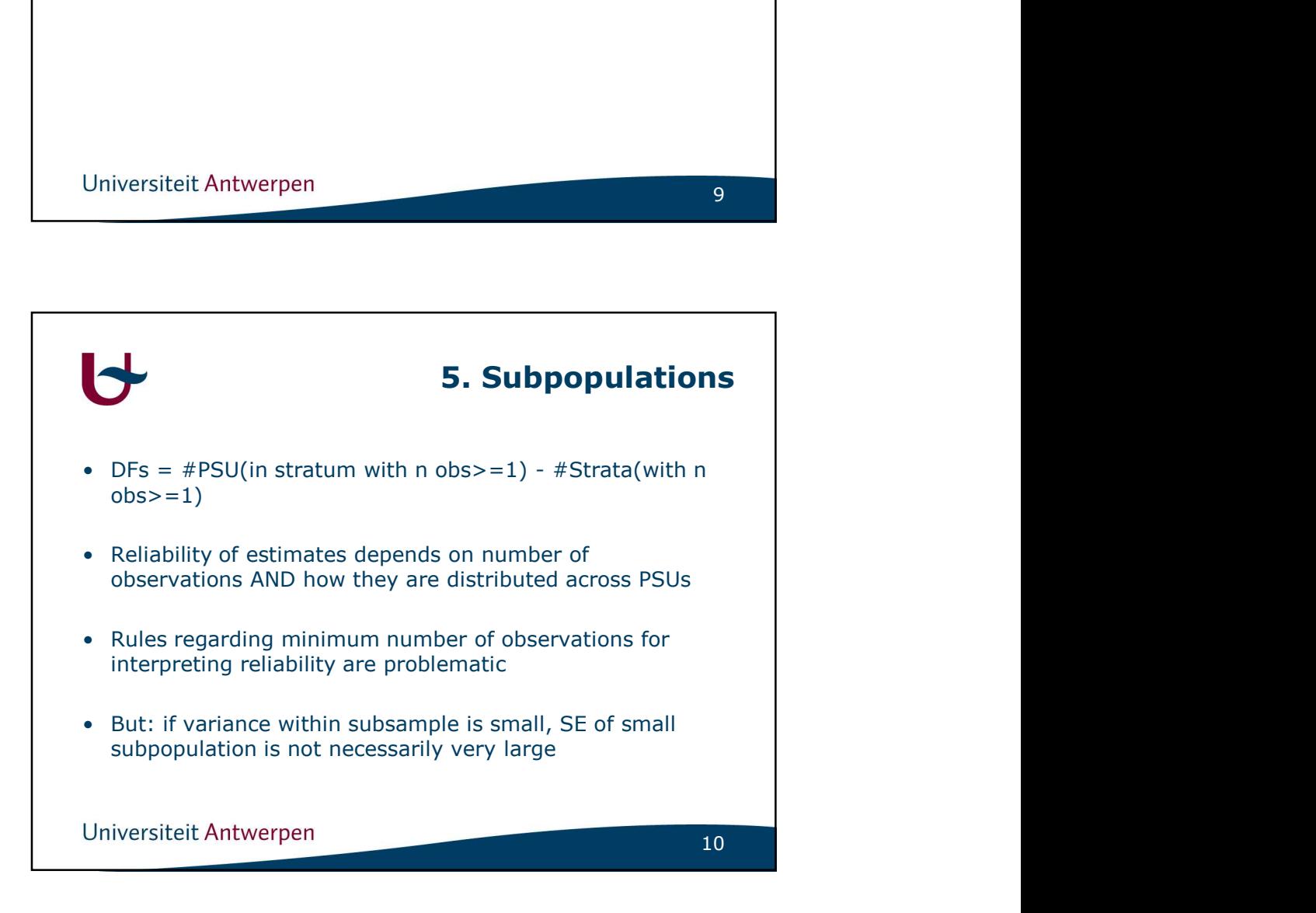

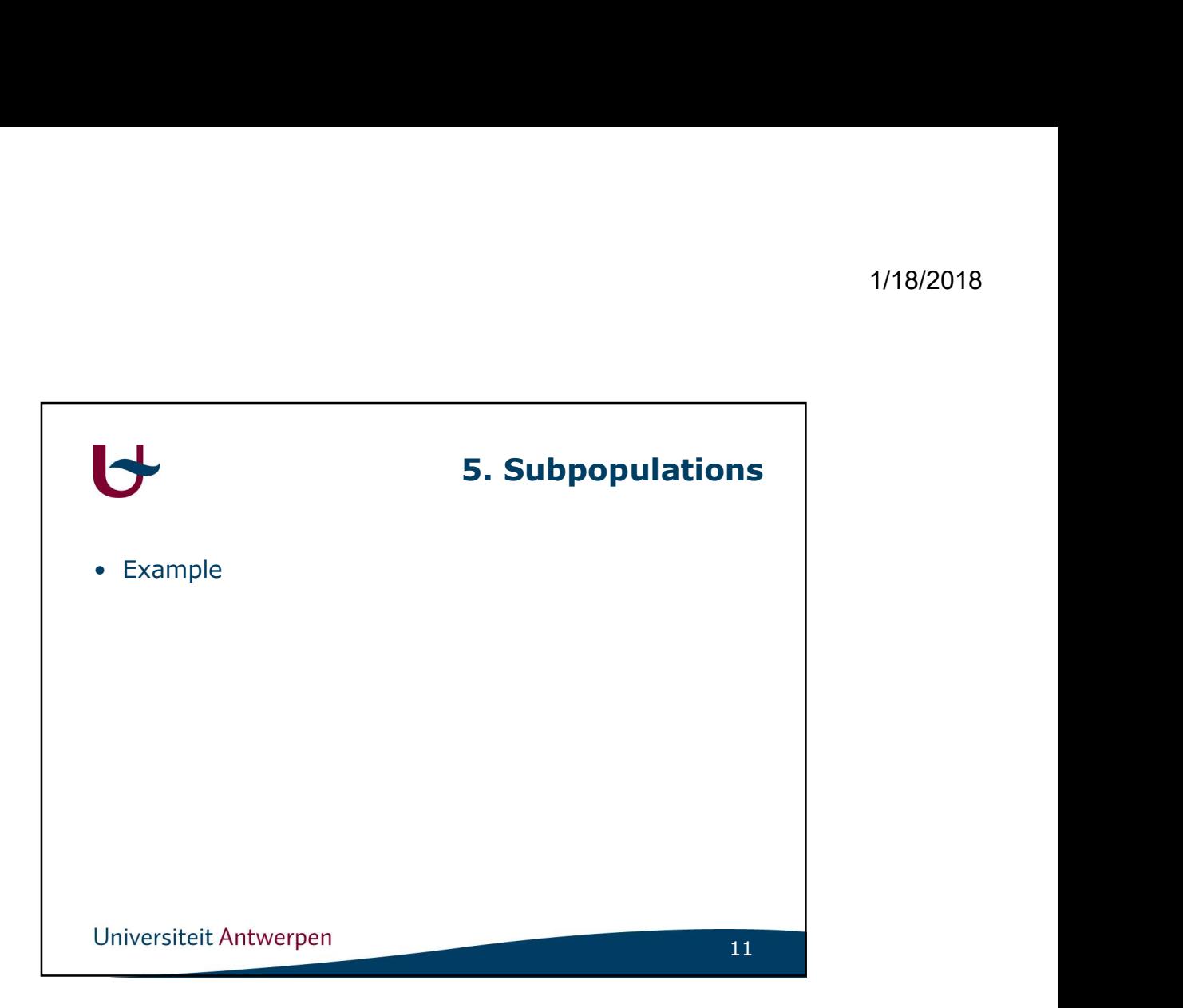

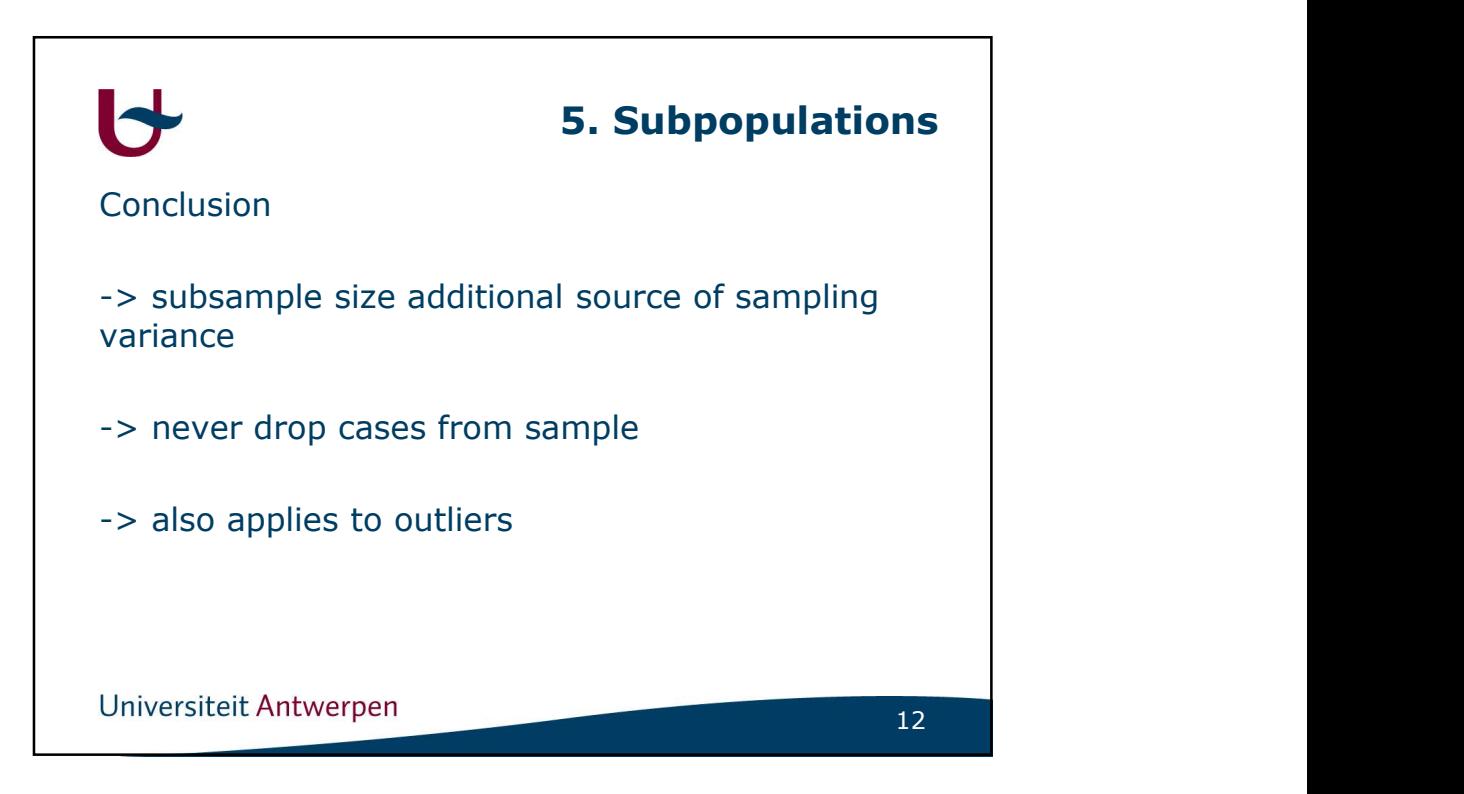

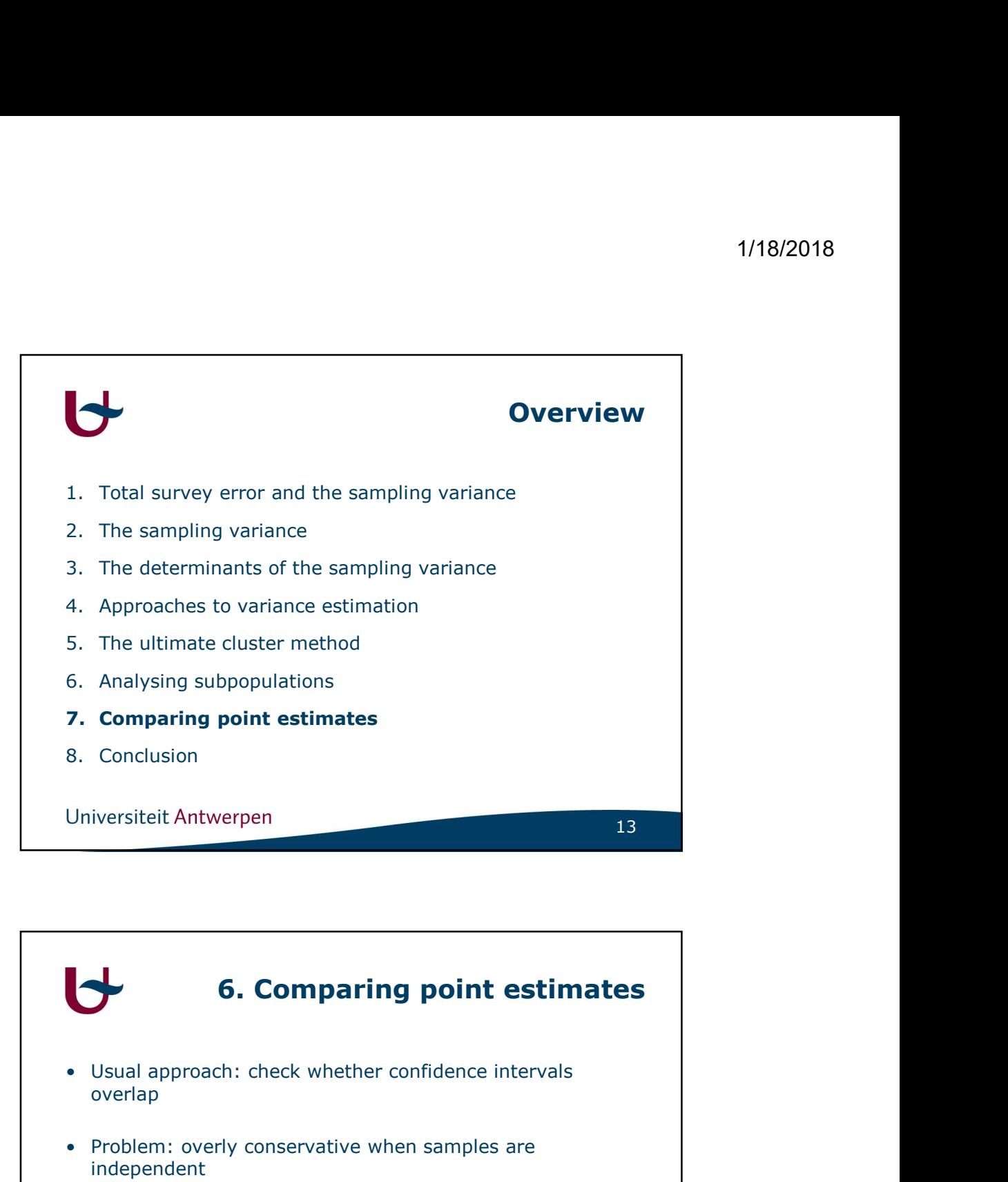

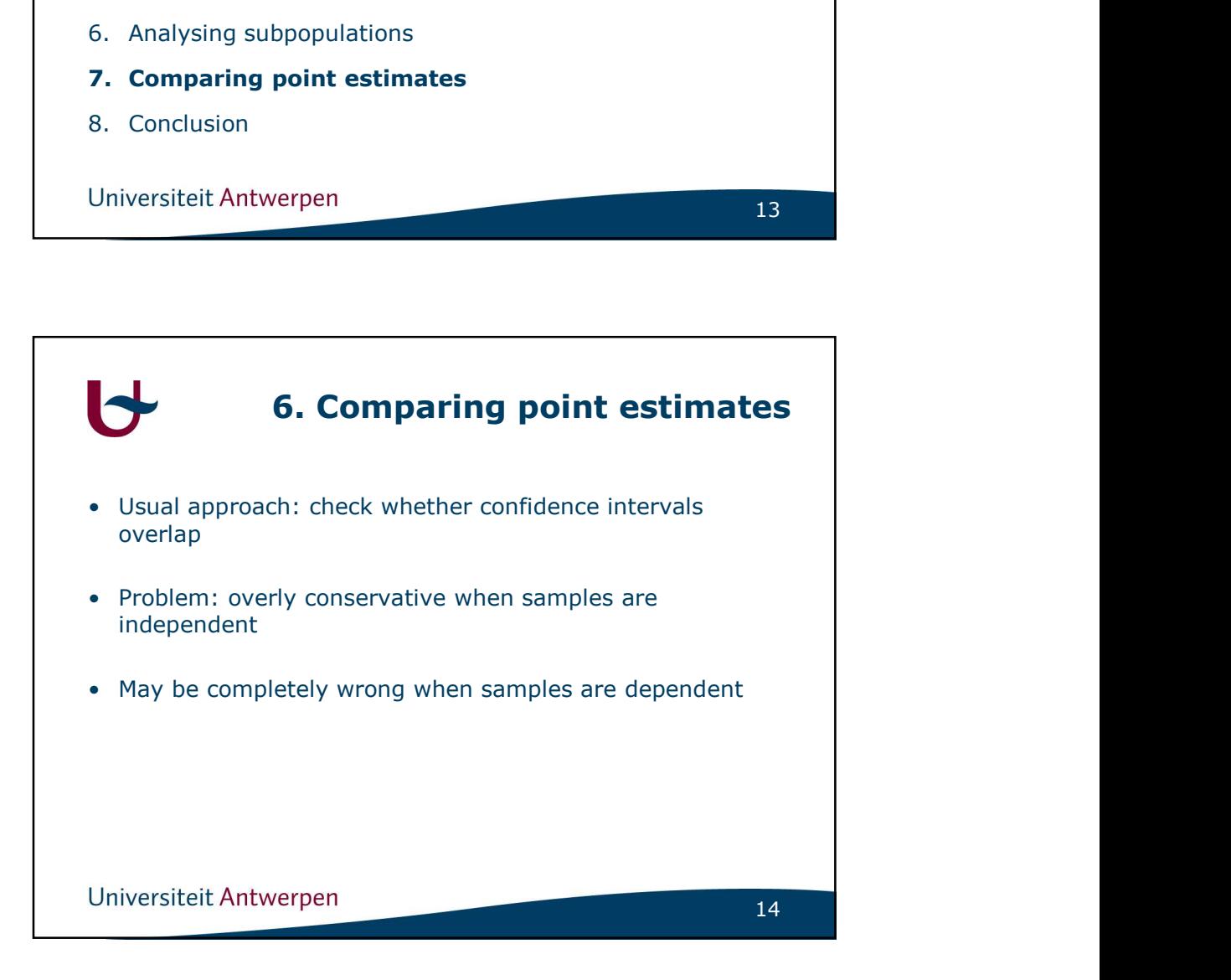

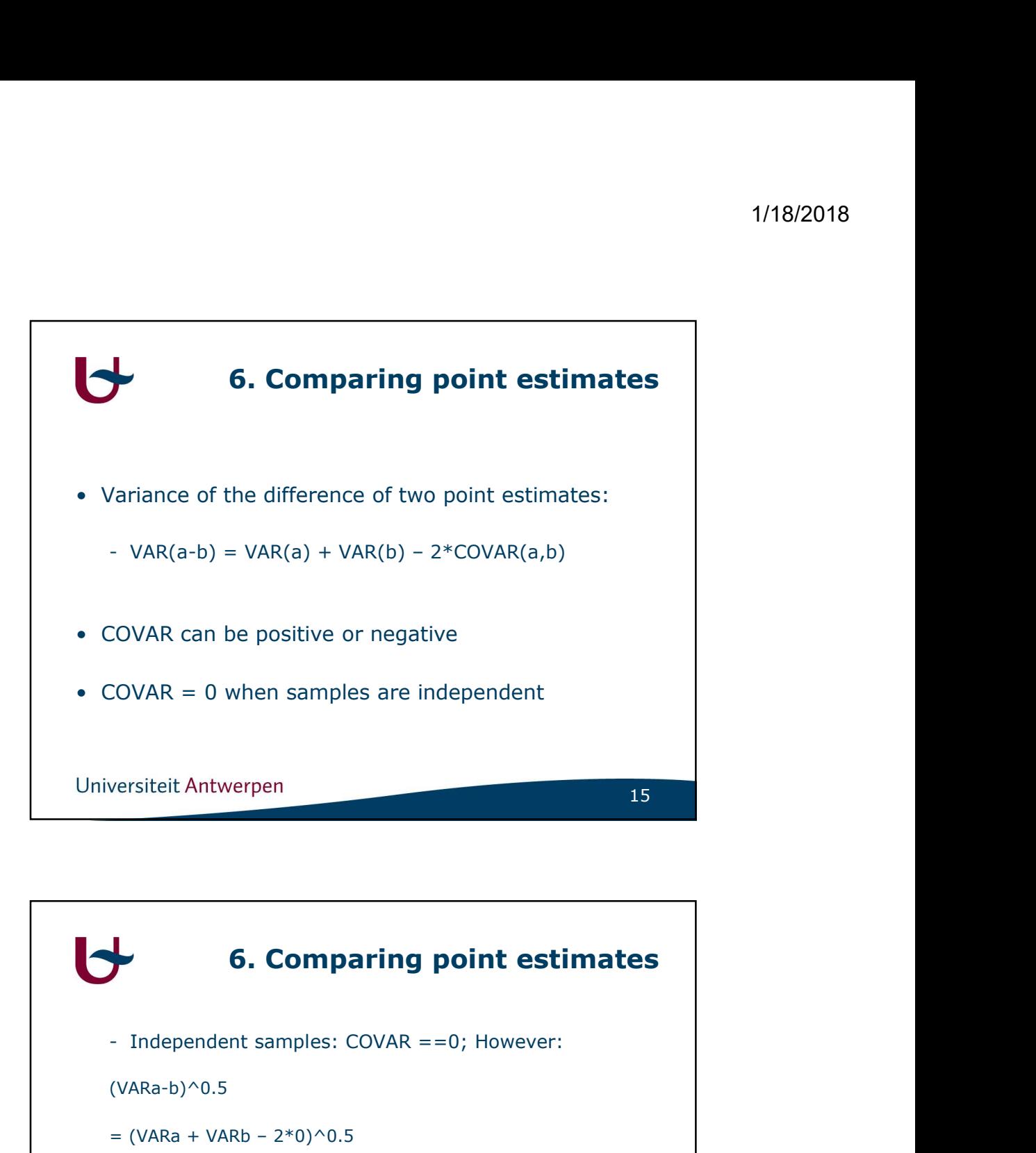

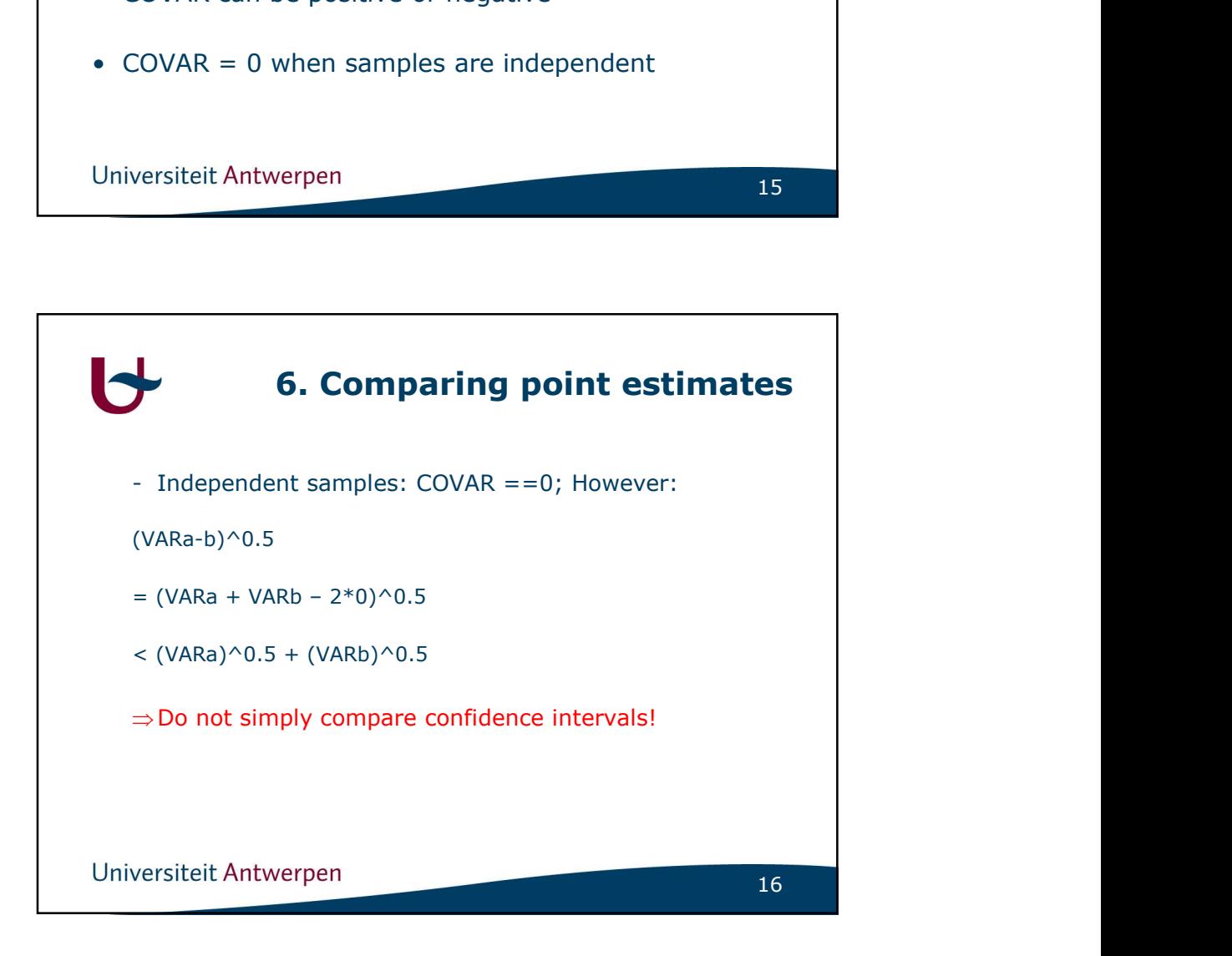

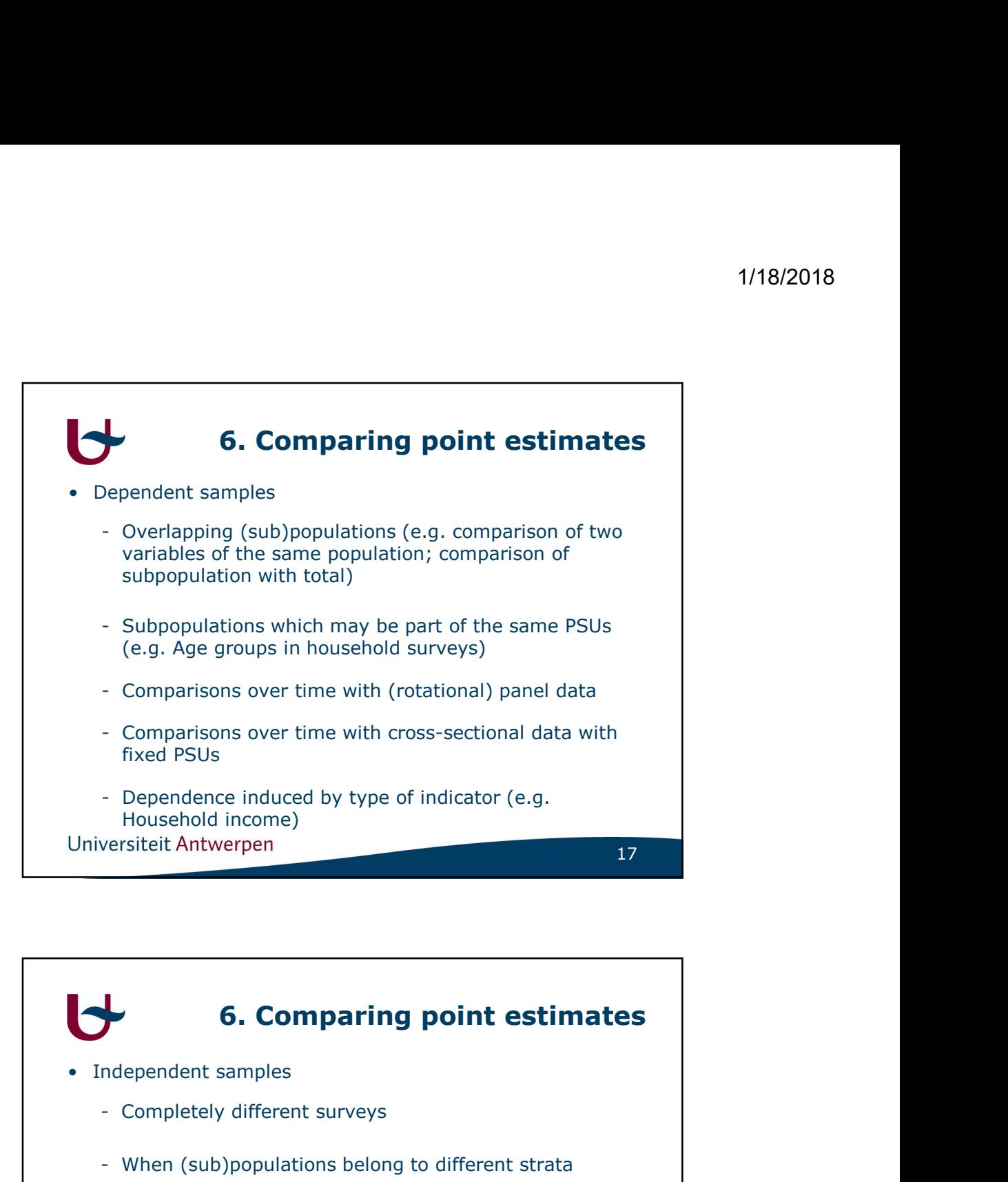

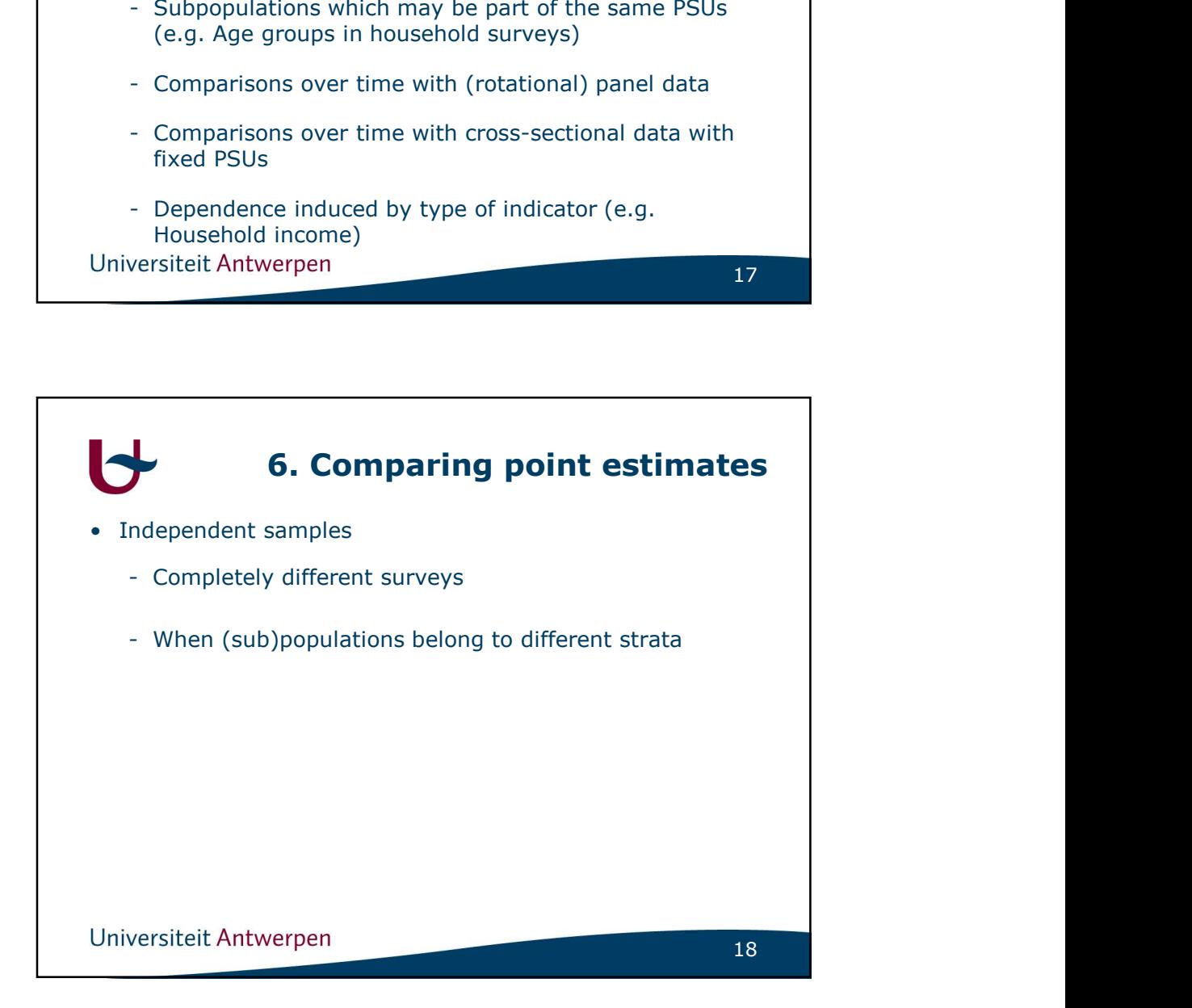

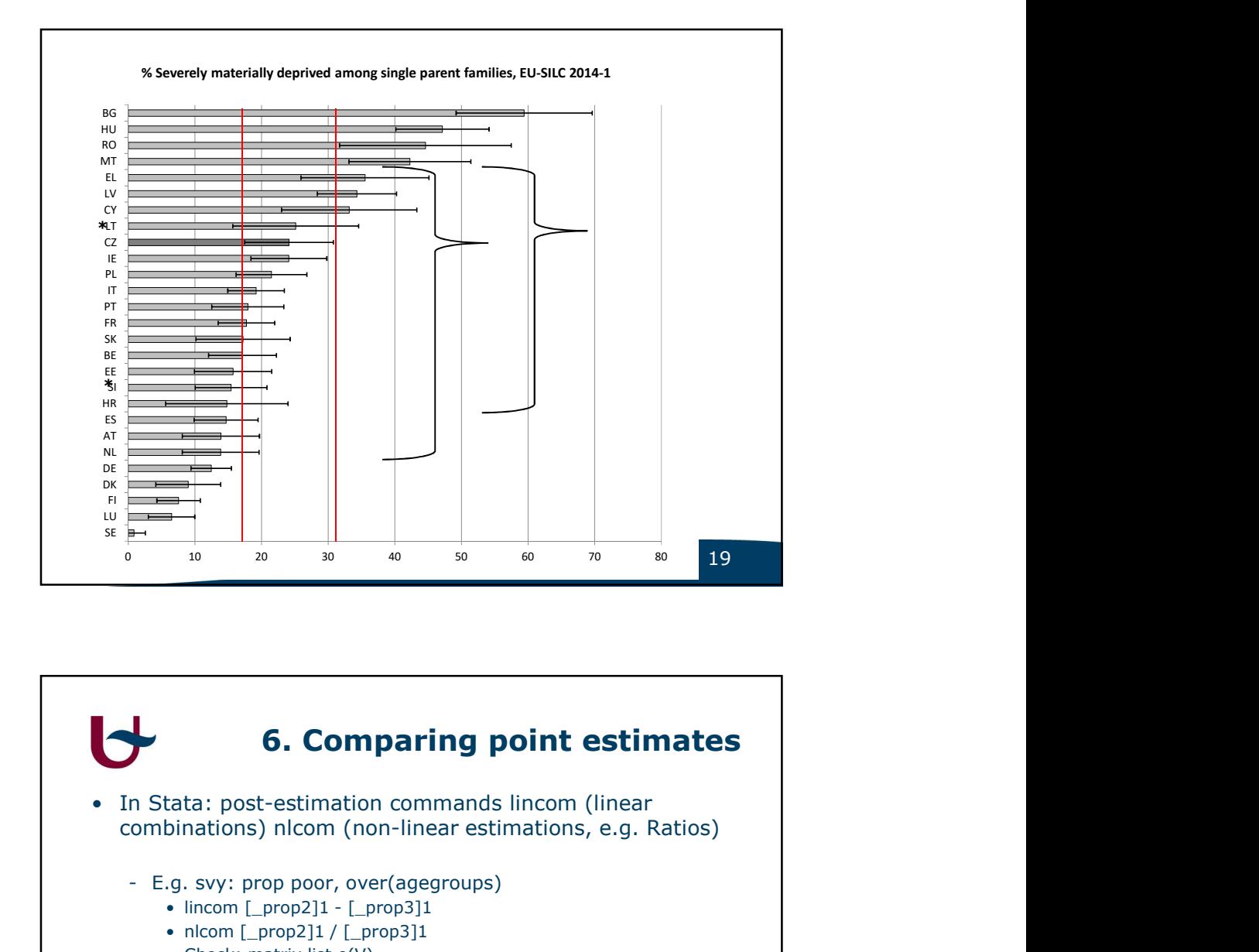

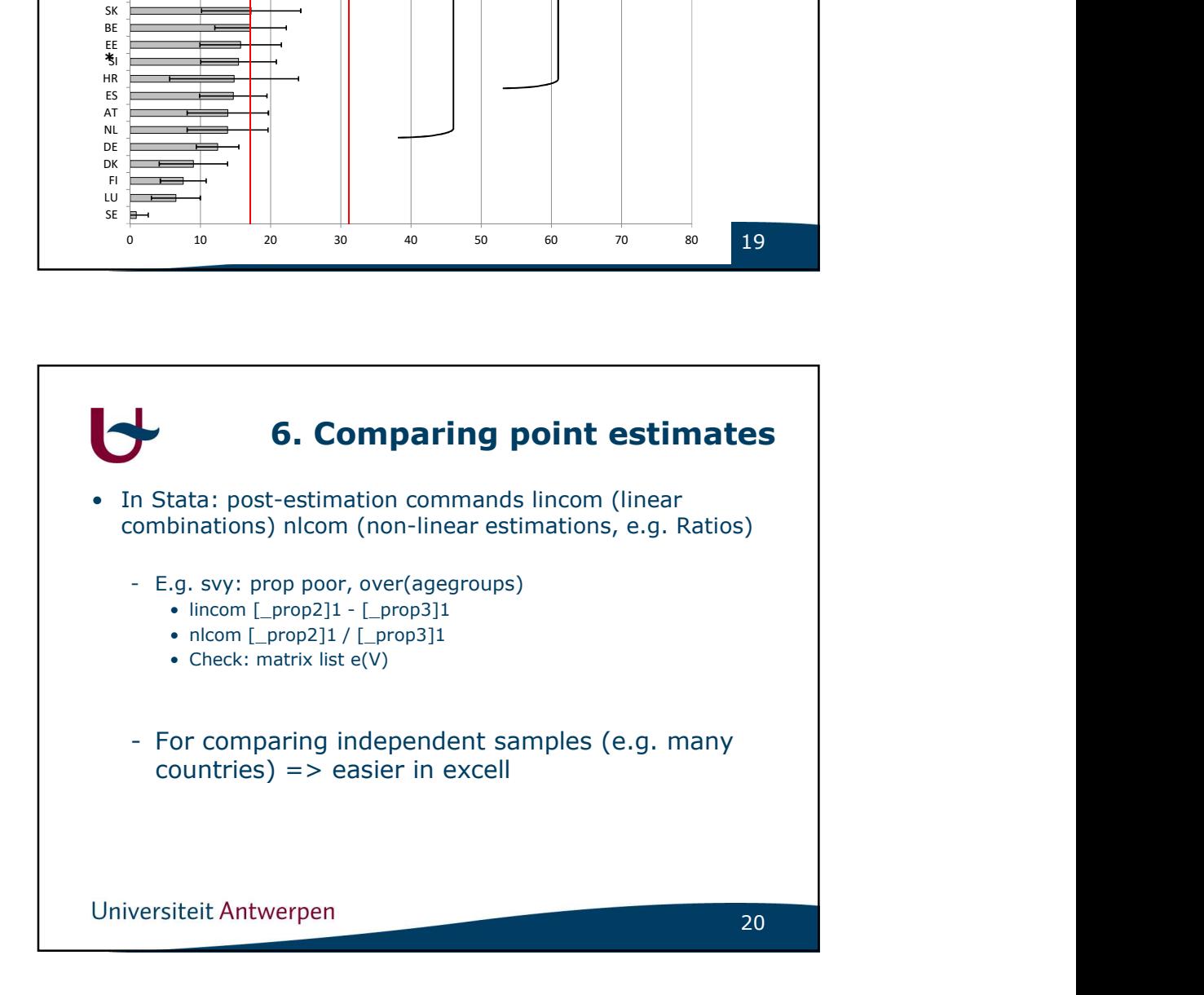

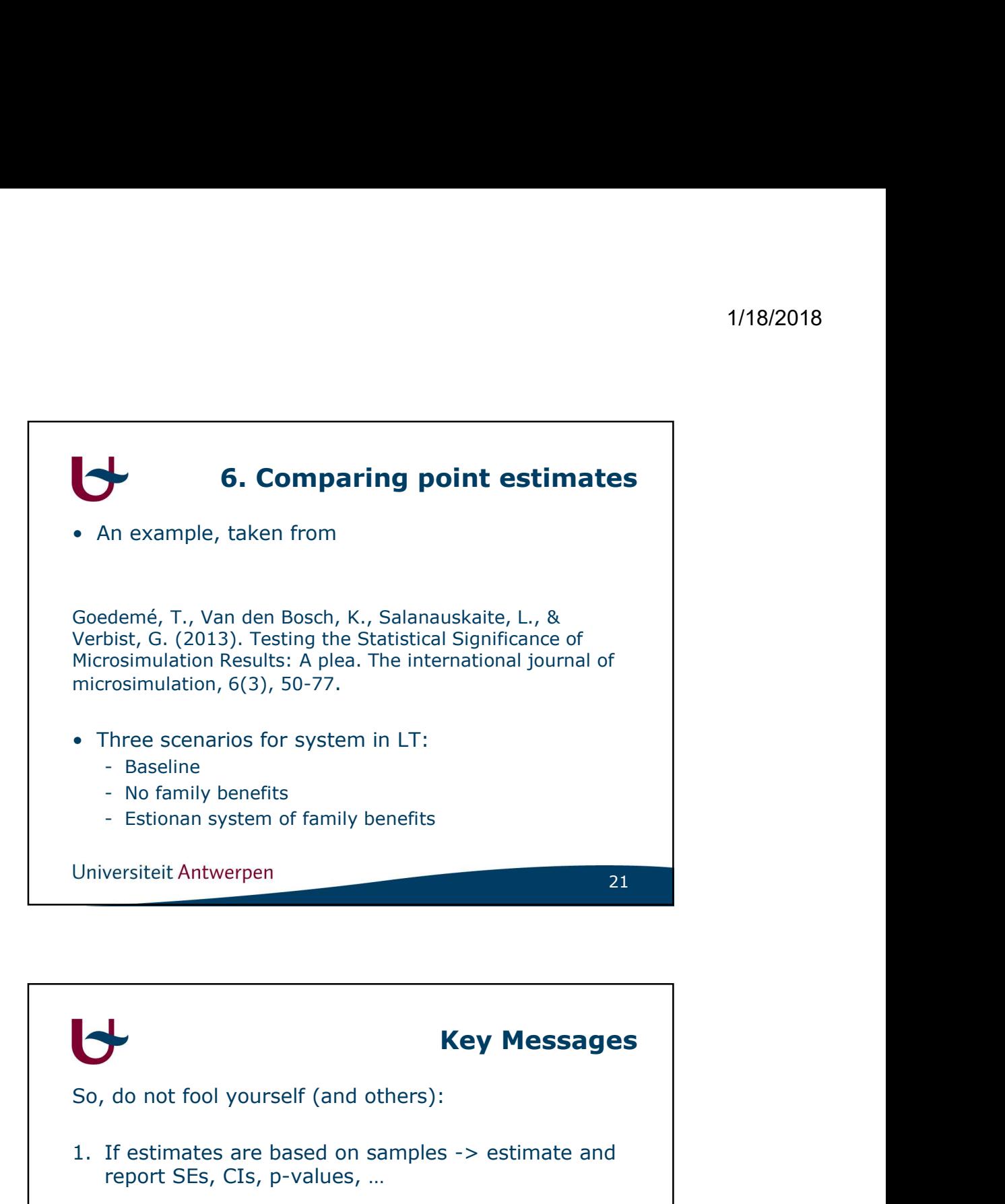

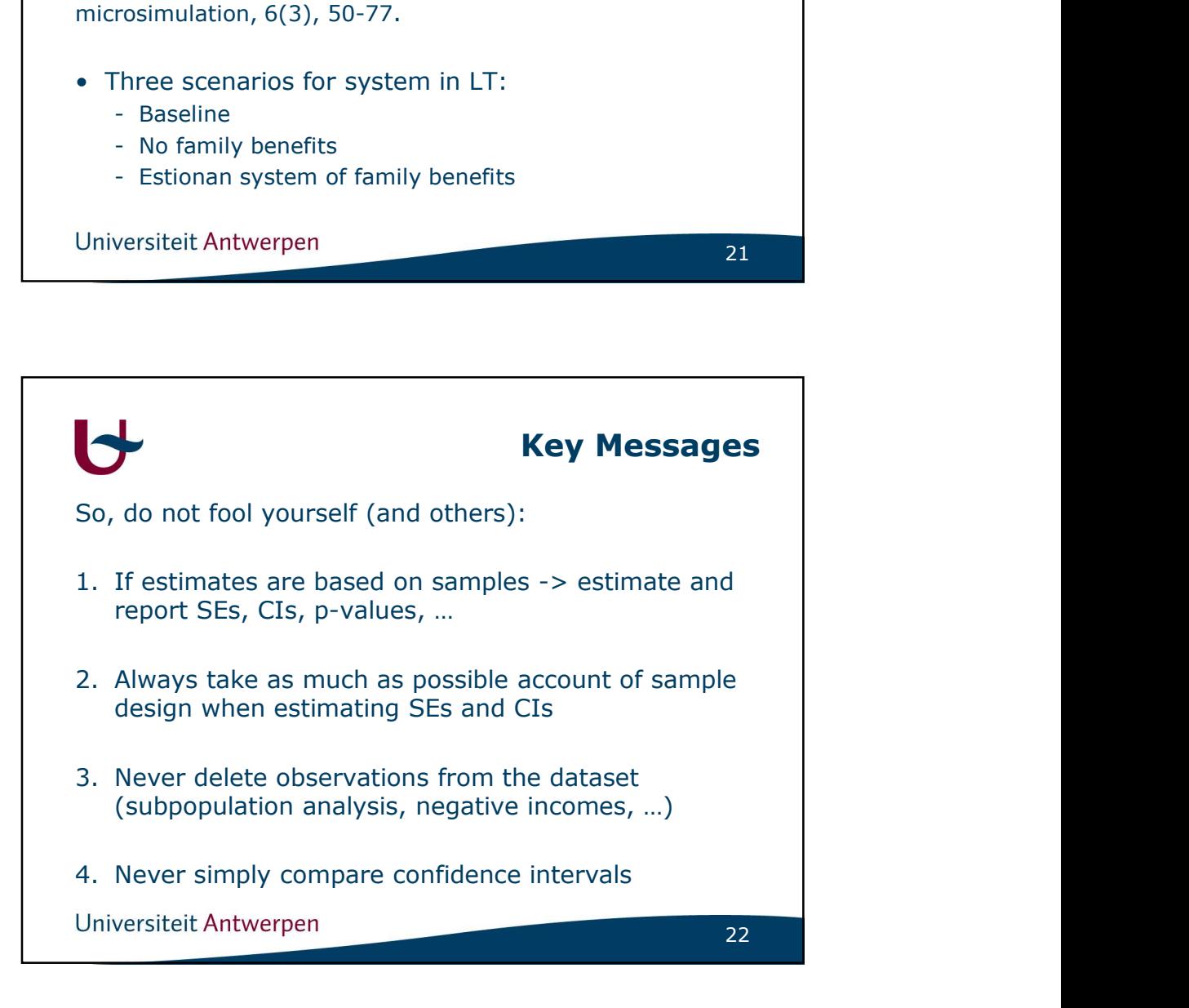